## Bibliografická citace komentářů a judikátů v systému ASPI

Citujte jednoduše libovolný komentář nebo judikát ze systému ASPI!

Pomocí nové funkcionality **Citace** můžete snadno citovat jakýkoliv komentář, vybraný paragraf komentáře nebo judikát.

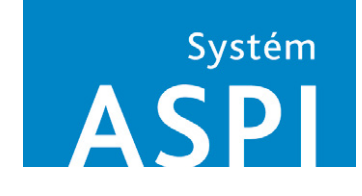

Kliknutím na ikonu **Citace u** vložíte do schránky bibliografickou citaci komentáře nebo jeho konkrétní části nebo citaci judikátu.

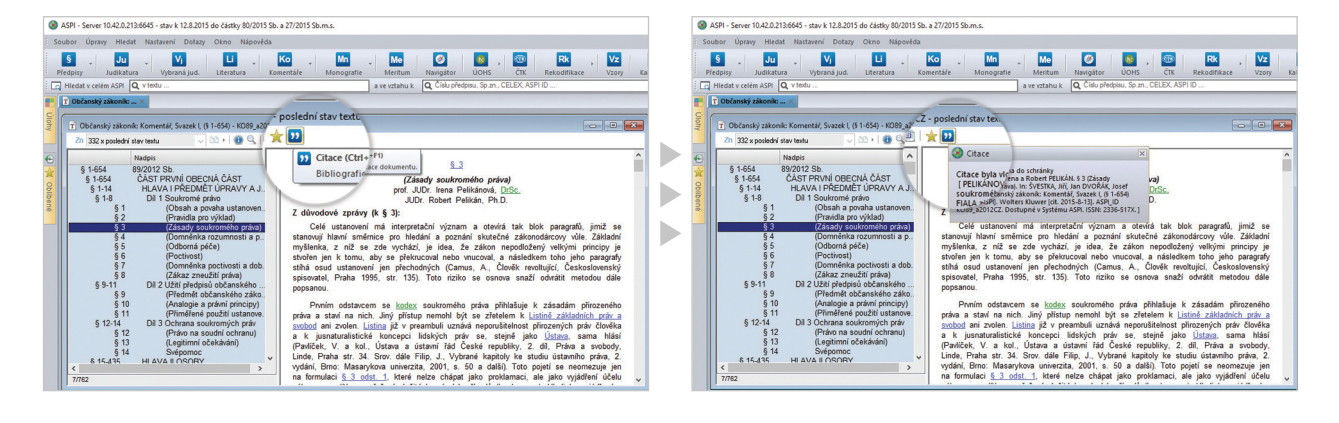

Následně citaci můžete vložit do libovolného dokumentu, např. do Wordu pomocí Ctrl+V.

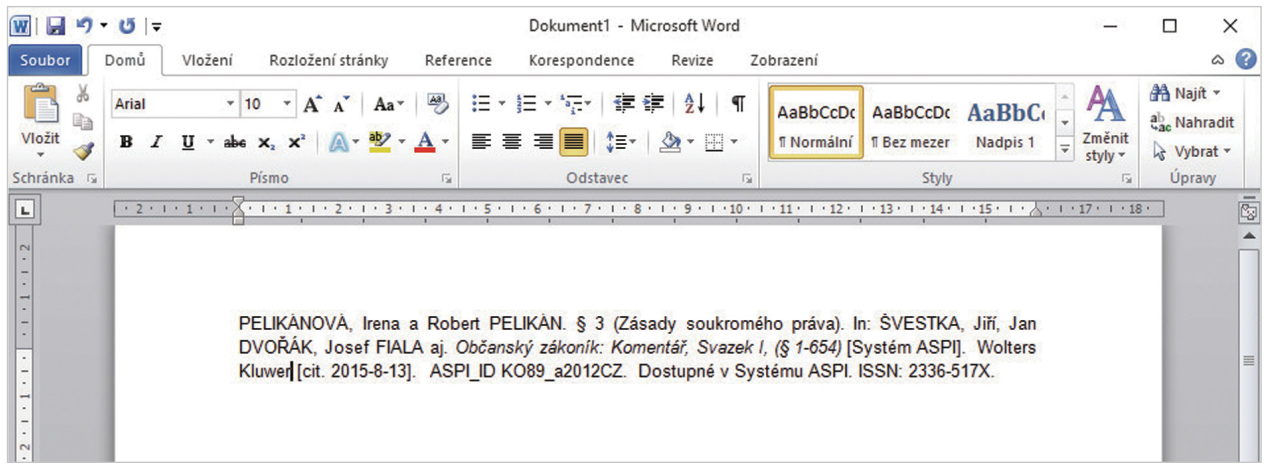

Citovat můžete buď celý komentář nebo jen příslušný paragraf, záleží na tom, na jakém konkrétním místě se v systému ASPI nacházíte.

Tato bibliografická citace dokumentu je vytvořená v souladu s normou ČSN ISO 690.

## Využijte jednoduché možnosti citace komentářů a judikátů prostřednictvím ASPI!

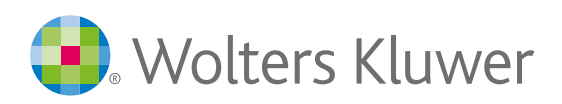

Když si musíte být jistí